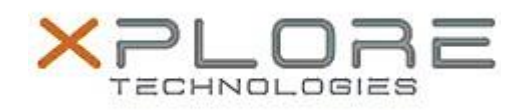

## Motion Computing Software Release Note

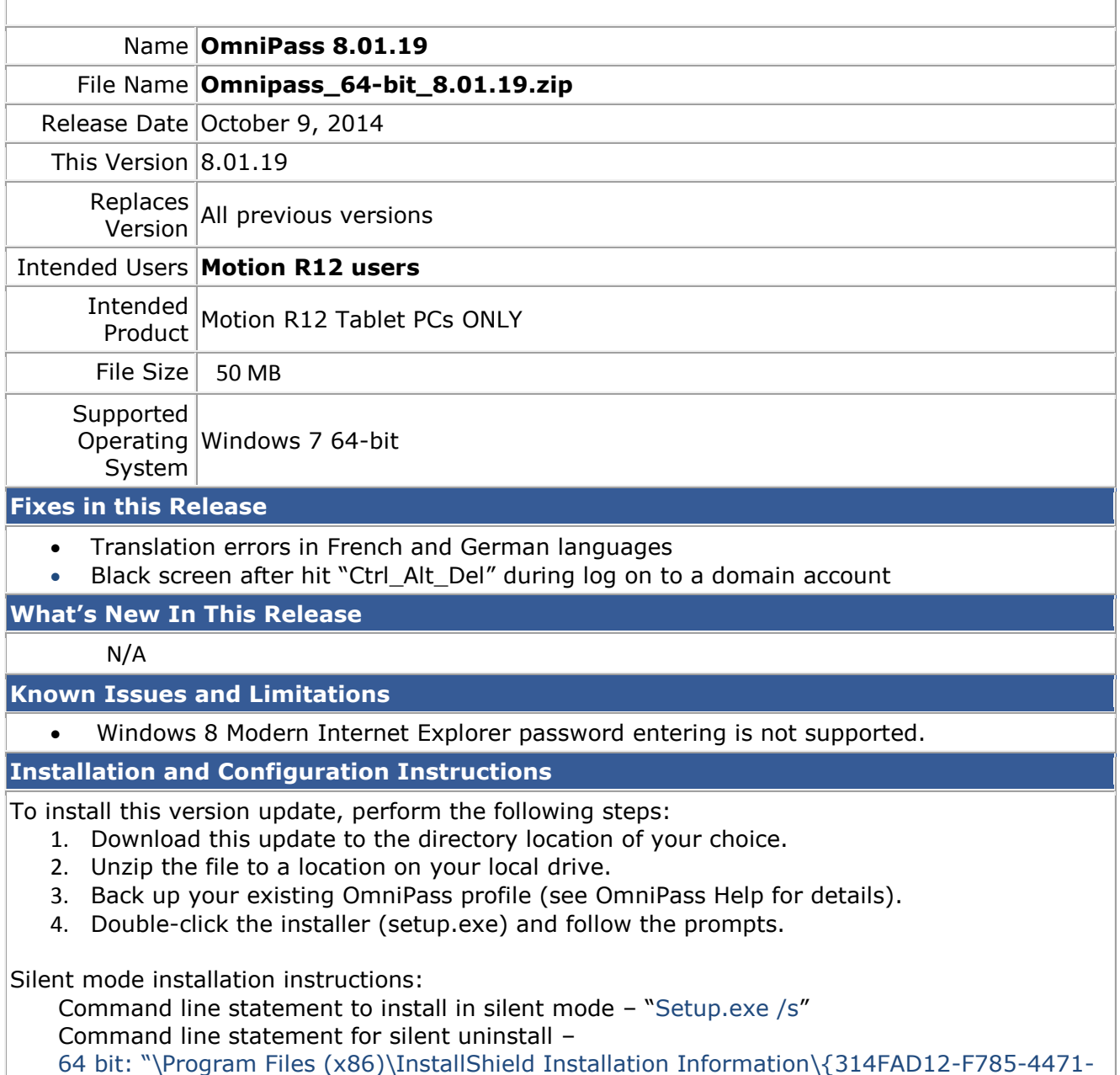

BCE8-AB506642B9A1}\Setup.exe" /s.

## **Licensing**

Refer to your applicable end-user licensing agreement for usage terms.